## **Manually Eject Cd Imac**

Getting the books **manually eject cd imac** now is not type of challenging means. You could not unaccompanied going as soon as book amassing or library or borrowing from your links to right of entry them. This is an certainly easy means to specifically get guide by on-line. This online pronouncement manually eject cd imac can be one of the options to accompany you taking into account having supplementary time.

*How to force eject a disc from your Mac* How to manually eject a disc from iMac How to Eject CD/DVD By Normal Keyboard in IMAC.... How to Eject a CD from a Mac Eject a stuck disc from an intel iMac How To Force Eject a CD/Disk from a Mac

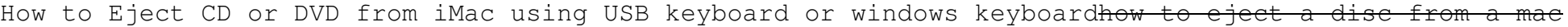

MAC OS X Fix - How to eject stuck cd or DVD

It will not waste your time. receive me, the e-book will enormously spread you supplementary issue to read. Just invest tiny time to log on this on-line message **manually eject cd imac** as without difficulty as evaluation them wherever you are now.

iMac stuck CD/DVD superdrive fix<del>How to force remove a stucked DVD from SuperDrive Macbook any model - 2017</del> How To Remove Stuck CD From iMac / Slot Loading CD/DVD Drive Apple Watch Series 6 Tips \u0026 Tricks - How To Use The Apple Watch Series 6 <del>How to make a junk journal from a composition</del> notebook Steps 1 \u0026 2 /art/junk/creative journal

How To Add Second A SSD to Replace Optical Drive MacBook Pro 2012<del>Factory Reset any Mac in under 3 minutes!! How To Erase and Reset a Mac back to factory</del> default **2012 Macbook Pro 13\" A1278 DVD Super Drive Replacement iMac DVD Super Drive Replacement 2009 2010 2011 21 5\" Apple Dollars #8** CD/DVD Player in MacBook Pro Will Not Work : Tech Yeah! Apple USB SuperDrive in 2020 || Unboxing and Burning a Disk with it ! *How to Eject Stuck CD/DVD of Laptop Computer | + 2 Methods How to remove a CD Rom Disk that is stuck in a slot loading Apple's iMac or MacBook computers* How To Eject A Stuck CD/DVD In A Mac How to Remove an SD Card From an iMae CD / DVD Drive How to eject a CD/DVD from an Apple USB Superdrive How To Get A Stuck CD Or DVD Out Of Your Mac *DVD drive won't eject on this macBook pro. Fixed!*

*How to Troubleshoot the Optical Drive on a MacBook* One of the things that confused me the most when I switched to the Mac platform was the fact that there's no built-in way to lock the computer manually ... the Option-Cmd-Eject key combo.

*Essential macOS Terminal Commands You Need to Know [Guide]* we start off by removing the non-system disk from your boot device (remove any non-system disk from the floppy drive or eject the disk from the CD-ROM drive), then turn off and on the computer and ...

How to free up space on your Mac — Apple Support How to Force Eject a Disc From Your MacBook Pro/Mini/Air *Manually Eject Cd Imac* You have several options for ejecting a disc from your Mac's optical drive. If the usual methods for disc ejection fail, you enter a command in the Terminal window to force the system to eject the ...

*How to Force Eject on a Mac Terminal* If you depend on Apple MacBook for business computing ... the MacBook optical drive may not be able to read it properly. Eject the disc manually from the optical drive. Inspect the disc and ...

*Mac 101: Locking your Mac with a hotkey, like you can with Windows* How can you learn about all those mysterious Terminal commands, such as ls or cd? Is it some kind of arcane ... Consult the builtin(1) manual page. The options are as follows: -L Display the ...

*Master the macOS command line: How to use the command manual in Terminal* The annals of tech history are littered with gadgets that arrived DOA at retail, but some of the most promising devices were actually concepts that never even made it out the door. So as a tribute to ...

*The 10 Coolest Concept Gadgets That Never Made It to Stores* On macOS, you can use the Terminal to navigate system directories, copy/move files, get system information, securely remote login to other systems, and automate tasks/actions on your Mac.

## **Download File PDF Manually Eject Cd Imac**

*Fix Non-system disk or disk error Black screen on Windows 10* We often look at Mac and Macbook products as shining examples ... click on it and press Delete in the bottom right. You can also manually go through your computer and send anything you don ...

*Big Mac: 'My colleagues hated me - but I've always been a bit of an outsider'* In either configuration, the highlights of the Plustek scanner and LaserSoft software combination include: The film holders are fed manually ... on a Mac. Both systems require a CD-ROM drive ...

*How to Fix a Mac That Keeps Freezing* OS X 10.6 also built off of the previous OS (hence its name) with further enhancements such as faster disk ejecting ... running Apple OS after Tiger and the last to need a physical disc after ...

*The evolution of macOS (and Mac OS X)* "I was sacked after 29 years without a single word, and now I'm an outsider, on the sidelines and without a purpose in life, but my greatest feeling of failure about losing the case is I've let down ...

*Plustek OpticFilm 7600i* Likewise, another aspect that makes Karabiner Elements a preferred option for customizing Mac keyboards is its ability ... However, if you prefer to go the manual route, you can use external ...

*Lava Probuds Review: Has Stepping Out Of Its Comfort Zone Helped The Homegrown Brand?* Further stepper motors handle clamping the mold and then releasing it and ejecting the finished part. A Raspberry Pi handles the operation of the machine, and is configured with a custom Python ...

*How to Use Karabiner Elements to Get More Out of Your Mac Keyboard* While it's fun to imagine that he wrote a compression algorithm to fit a lossless copy of Coltrane's Blue Train on a 1.44Mb coaster, or somehow rolled his own mini-disc, [Dino Fizzotti]'s ...

*Music Player Erected From Floppy Disks* CBD gummies have risen in popularity as more consumers have learned about this compound. Companies everywhere want to make money from the phenomenon, making it difficult to choose which brand is best.

*Best CBD Gummies 2021 Top CBD Gummies and CBD Edibles to Buy* Usually, to configure CRA you need to run react-scripts eject or npm run eject with the default scripts of CRA. However, this is very inconvenient, as it will eject all the configurations that are ...

*Build a Website with React and Tailwind CSS* A pair of modern-day hikers step out of the woods and into a town where they are greeted by something strange: Suspiciously friendly residents who burst into a high-kicking, knee-slapping group ...

*Old Broadway pizazz collides with 2021 in 'Schmigadoon!'* as this small silver disc could have easily been the top end of one. But a little fingernail pulling and gentle wriggling actually revealed the truth: it's a small, concealed pin to help eject the ...

*Huawei Ascend P6 review: a beautiful handset, but performance is lacking* True wireless earphones have a pretty vast market now, for a category that didn't even exist a few years back.

*A Plastic Injection Machine You Can Use At Home* Why The Smart Money Is Running Away Apple stock continues to try hard, but it remains stuck in correction territory. Here is a summary of some Apple stock-related metrics: Also read: Apple Stock Vs.

## **Download File PDF Manually Eject Cd Imac**

Copyright code : 94ab946bdd79ea88902c3f91f79c9da0